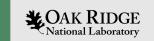

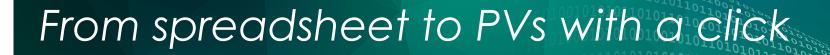

RegMap – Streamline mapping of device registers to EPICS PVs

April 2023

Klemen Vodopivec <vodopiveck@ornl.gov>
Brad Webb <webbsb@ornl.gov>
Spallation Neutron Source
Oak Ridge National Laboratory

ORNL is managed by UT-Battelle, LLC for the US Department of Energy

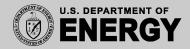

# **Common Development Scenario**

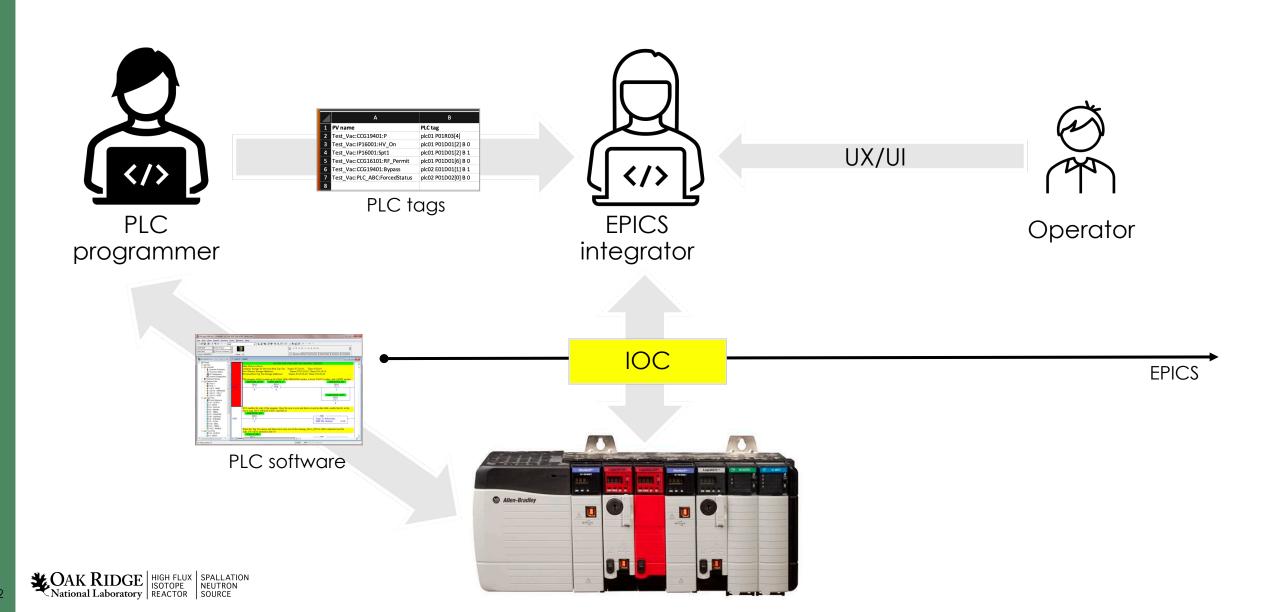

## **Development Scenario Goal**

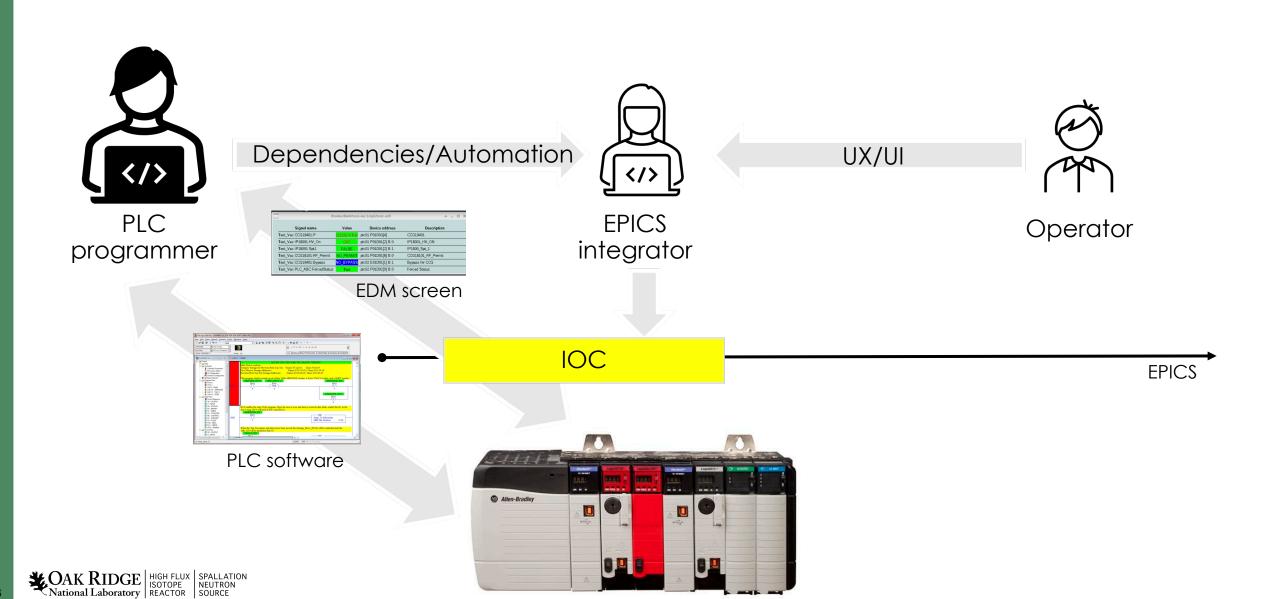

### It takes a mouse click

|        | A                          | В                   | С             | D           | E                  | F                     | G         | Н                                                                    |        | J     | К                      | L                       | М       | N               | 0             | Р     |
|--------|----------------------------|---------------------|---------------|-------------|--------------------|-----------------------|-----------|----------------------------------------------------------------------|--------|-------|------------------------|-------------------------|---------|-----------------|---------------|-------|
| 1 PV n | name                       | PLC tag             | Туре          | Sync period | Description        | State Choices         | Precision | Slope                                                                | Offset | Units | critical low threshold | critical high threshold | Archive | Access Security | hold high for | Alarm |
| 2 Test | :_Vac:CCG19401:P           | plc01 P01R03[4]     | analog input  | 1 second    | CCG19401           |                       |           | L                                                                    |        | Torr  | 1.30E-09               | 1.30E-05                | Yes     | XYZ             |               | Yes   |
| 3 Test | :_Vac:IP16001:HV_On        | plc01 P01D01[2] B 0 | binary input  | 1 second    | IP16001_HV_ON      | 0=OFF[MAJOR], 1=ON    | Dist      | Display precision for analog PVs Defines number of decimal places to |        |       | s                      |                         | Yes     | XYZ             |               | Yes   |
| 4 Test | :_Vac:IP16001:Spt1         | plc01 P01D01[2] B 1 | binary input  | 1 second    | IP1600_Spt_1       | 0=FALSE,1=TRUE        | Defi      |                                                                      |        |       |                        |                         | Yes     | XYZ             |               | Yes   |
| 5 Test | :_Vac:CCG16101:RF_Permit   | plc01 P01D01[6] B 0 | binary input  | 1 second    | CCG16101_RF_Permit | 0=NO_PERMIT,1=PERMIT  |           | display on the OPI screen. Only valid<br>for analog PV types.        |        |       |                        | Yes                     |         |                 | Yes           |       |
| 6 Test | :_Vac:CCG19401:Bypass      | plc02 E01D01[1] B 1 | binary output | Passive     | Bypass for CCG     | 0=NO_BYPASS,1=BYPASS  |           |                                                                      |        |       |                        |                         | Yes     |                 | 3             | Yes   |
| 7 Test | :_Vac:PLC_ABC:ForcedStatus | plc02 P01D02[0] B 0 | choice input  | 1 second    | Forced Status      | Zero, One, Two, Three |           |                                                                      |        |       |                        |                         | Yes     |                 |               | Yes   |
| 8      |                            |                     |               |             |                    |                       |           |                                                                      |        |       |                        |                         |         |                 |               |       |

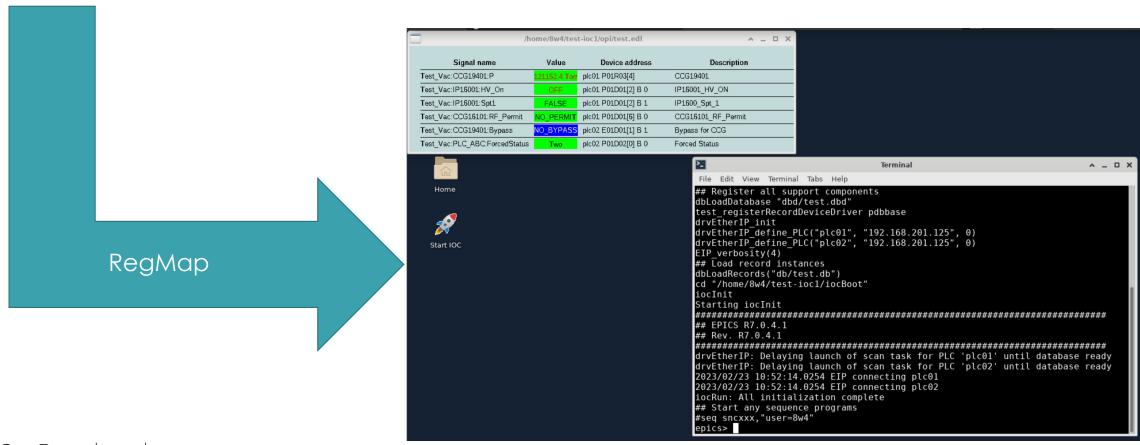

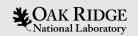

#### RegMap Purpose

#### Assist PLC programmers

- Create EPICS databases for their PLC projects
- Create live EPICS screens for testing and commissioning
- Guide to choose valid PV names

#### Circumvent learning hurdles

- Linux operating system
- Command line interfaces
- Version control systems (CVS/SVN/Git)
- EPICS

#### Faster development

No back and forth

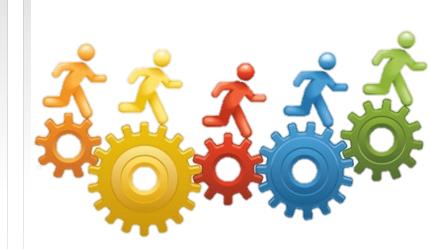

### RegMap Features

- Read spreadsheet
  - Templatized and assisted Excel spreadsheet
  - Columns interpreted by specific parsers, ie. PLC
  - Friendly column names and raw record field
  - Ensure PV naming convention
- Output file generators
  - EPICS .db
  - EDM&CSS screen file
  - Access Security
  - Alarms configuration\*
  - Archiver configuration\*
- IOC skeleton configured once
  - Connect to device

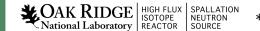

\* Gak RIDGE | HIGH FLUX | SPALLATION | SPALLATION | SPALLATION | SOURCE | SOURCE | SOURCE | SOURCE | SOURCE | SOURCE | SOURCE | SOURCE | SOURCE | SOURCE | SOURCE | SOURCE | SPALLATION | SPALLATION | SPALLATION | SPALLATION | SPALLATION | SPALLATION | SPALLATION | SPALLATION | SPALLATION | SPALLATION | SPALLATION | SPALLATION | SPALLATION | SPALLATION | SPALLATION | SPALLATION | SPALLATION | SPALLATION | SPALLATION | SPALLATION | SPALLATION | SPALLATION | SPALLATION | SPALLATION | SPALLATION | SPALLATION | SPALLATION | SPALLATION | SPALLATION | SPALLATION | SPALLATION | SPALLATION | SPALLATION | SPALLATION | SPALLATION | SPALLATION | SPALLATION | SPALLATION | SPALLATION | SPALLATION | SPALLATION | SPALLATION | SPALLATION | SPALLATION | SPALLATION | SPALLATION | SPALLATION | SPALLATION | SPALLATION | SPALLATION | SPALLATION | SPALLATION | SPALLATION | SPALLATION | SPALLATION | SPALLATION | SPALLATION | SPALLATION | SPALLATION | SPALLATION | SPALLATION | SPALLATION | SPALLATION | SPALLATION | SPALLATION | SPALLATION | SPALLATION | SPALLATION | SPALLATION | SPALLATION | SPALLATION | SPALLATION | SPALLATION | SPALLATION | SPALLATION | SPALLATION | SPALLATION | SPALLATION | SPALLATION | SPALLATION | SPALLATION | SPALLATION | SPALLATION | SPALLATION | SPALLATION | SPALLATION | SPALLATION | SPALLATION | SPALLATION | SPALLATION | SPALLATION | SPALLATION | SPALLATION | SPALLATION | SPALLATION | SPALLATION | SPALLATION | SPALLATION | SPALLATION | SPALLATION | SPALLATION | SPALLATION | SPALLATION | SPALLATION | SPALLATION | SPALLATION | SPALLATION | SPALLATION | SPALLATION | SPALLATION | SPALLATION | SPALLATION | SPALLATION | SPALLATION | SPALLATION | SPALLATION | SPALLATION | SPALLATION | SPALLATION | SPALLATION | SPALLATION | SPALLATION | SPALLATION | SPALLATION | SPALLATION | SPALLATION | SPALLATION | SPALLATION | SPALLATION | SPALLATION | SPALLATION | SPALLATION | SPALLATION | SPALLATION | SPALLATION | SPALLATION | SPALLATION | SPALLATION | SPALLATION | SPALLATION | SPALLATION | SPALLATION | SPALLATION | SPALLATION | S

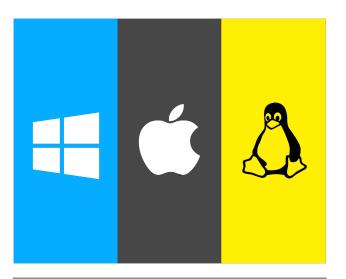

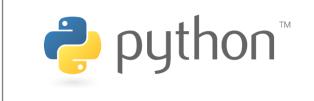

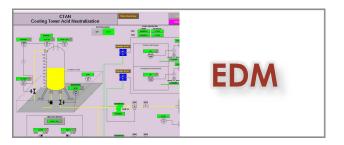

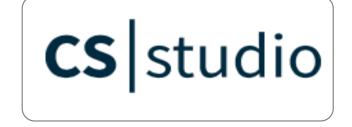

### **Thank You**